## **Comparing: S2**

## **Subtraction within 20**

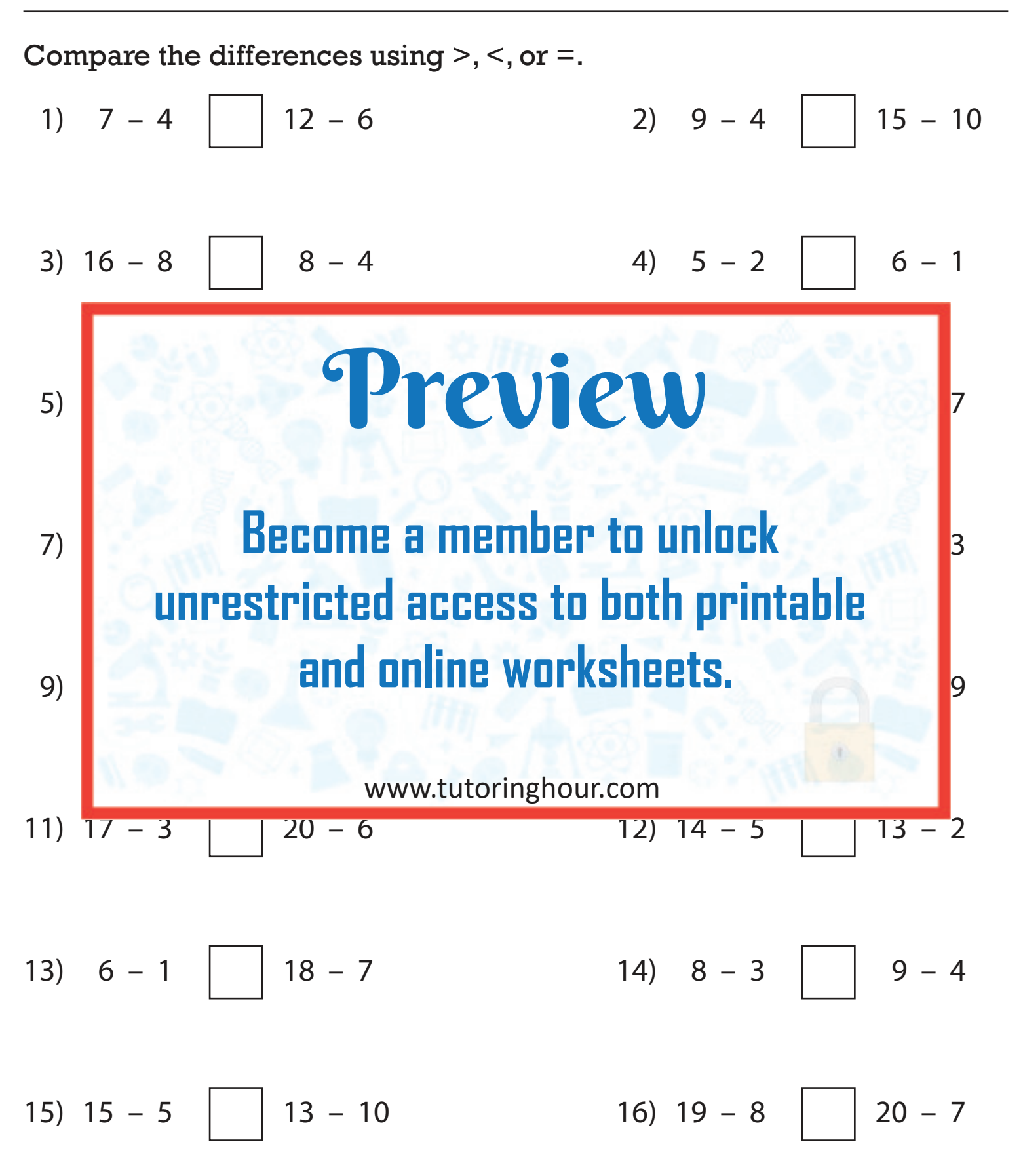